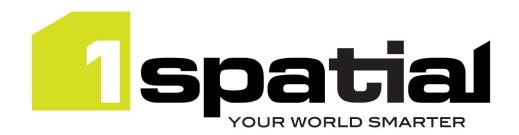

# **Release Notes**

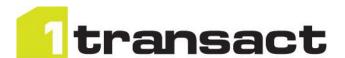

# 1Transact

Version 2.1.201

26 January 2016

Copyright © 2016, 1Spatial Group Ltd. All rights reserved.

1Spatial Group. ■ Registered in England No. 4785688

Registered Office Tennyson House, Cambridge Business Park, Cambridge, CB4 0WZ, UK

Telephone: +44 (0)1223 420414 Fax: +44 (0)1223 420044 www.1spatial.com

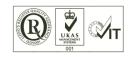

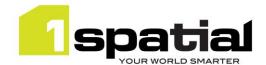

# Contents

| 1 | Intro | ductionduction                                             | . 3 |
|---|-------|------------------------------------------------------------|-----|
|   | 1.1   | Scope                                                      | . 3 |
|   | 1.2   | Purpose of Release                                         |     |
|   | 1.3   | System Requirements                                        |     |
|   | 1.3.1 |                                                            |     |
|   | 1.3.2 |                                                            |     |
|   | 1.3.3 |                                                            |     |
| 2 | Relea | ase details                                                |     |
|   | 2.1   | Upgrading the PostgreSQL extension from a previous release |     |
|   | 2.2   | New Functionality in this release                          |     |
|   | 2.3   | Bugs Fixed in this release                                 |     |
|   | 2.4   | Known Issues and Unresolved Bugs                           |     |
| 3 | Provi | iding Feedback                                             |     |

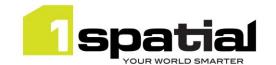

## 1 Introduction

### 1.1 Scope

The purpose of the Release Note is to document the new functionality provided by the release and any known issues or limitations. The release notes will also record any administrative instructions that are specific to this release and not recorded elsewhere.

### 1.2 Purpose of Release

This is a full maintenance release that builds on previous release to support WebLogic 12.1.3 and adds some improvements to the PostgreSQL extension as detailed below.

## 1.3 System Requirements

### 1.3.1 Operating system

This version of 1Transact is supported on the following operating systems:

• Microsoft Windows Server 2012

#### 1.3.2 Hardware

Minimum hardware configuration:

- Minimum of 4Gb RAM
- Minimum of 2 CPU cores
- Hardware is dependent on required response times and throughput. Heavily used multi-user systems
  will need higher server specifications, please contact 1Spatial support (see below) for guidance on
  server configurations.

### 1.3.3 3rd Party Software

#### 1.3.3.1 Database

- Oracle Database 11g Release 2
- Oracle Database 12c Release 1
- PostgreSQL version 9.3.3

### 1.3.3.2 Application Server

 Oracle WebLogic Server 12.1.3. Standard edition or Enterprise edition (Enterprise Edition only needed if clustering multiple WebLogic servers for resilience and scalability)

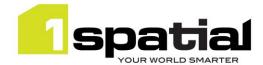

## 1.3.3.3 Browser Support

This version of 1Transact is supported on the following internet browsers:

- Microsoft Explorer v9 or v10
- Mozilla Firefox v22 or later
- Google Chrome v26+

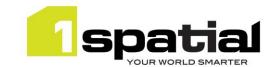

## 2 Release details

The following sections provide a description of this release of 1Transact.

**Note**: The PostgreSQL extension version number is not locked to the 1Transact version number. This version's PostgreSQL extension number is 2.0.4.

**Note:** Previously, the master version and initial checkpoint metadata were created when the extension was installed. In order to support seamless backup and restore these are now lazily created when a table is first activated. This means that the version, checkpoint and closure metadata tables in the sms\_1transact schema will appear empty until the first table is activated, but after this the content and structure of these tables are unchanged from previous versions.

## 2.1 Upgrading the PostgreSQL extension from a previous release

You can then follow the 1SMS installation guide's chapter on installing 1Transact and follow the instructions for updating the Postgres extension, which will retain your current configuration, please note the following additional instructions:

Version 2.0.4 of the PostgreSQL extension will create an index on end\_ckpts columns on newly activated tables, but not on tables that are already activated. If you have not already done so you can add the index to tables which have already activated by previous releases of 1Transact by using this SQL: Apply this to each activated table or, if the table is partitioned, then this command needs to be run using the name of each of the child partition tables.

```
CREATE INDEX ON <schema>.<activated table> vm (end ckpts);
```

Where the schema is the table's schema and activated\_table is the name of the activated table (which now has been renamed with an \_vm suffix)

# 2.2 New Functionality in this release

| 2.1.201              |                                                                      |
|----------------------|----------------------------------------------------------------------|
| MSTRANSACT-367       | Change how 1Transact detects primary keys in Oracle to exclude       |
|                      | DELSTATUS as well as VERSION                                         |
| MSTRANSACT-366       | Improve logging of SQL errors in Transact log                        |
| MSCOMMON-444         | Improve resilience by removing the dependency on having a constantly |
| WISCOMMON-444        | running AdminServer                                                  |
| MSINT-169            | Support Java 1.7 update 80                                           |
| 2.1.101              |                                                                      |
|                      | - Oracle Weblogic 12.1.3                                             |
| New platform support | - Oracle Database 12c Release 1                                      |
|                      | - Windows Server 2012                                                |
|                      | - 64 bit Java 1.7.0_76                                               |
|                      |                                                                      |

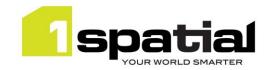

| 2.0.201                                             |                                                                                                    |
|-----------------------------------------------------|----------------------------------------------------------------------------------------------------|
| MSTRANSACT-304,<br>MSTRANSACT-323                   | Refine access control options for sms_1transact.sql Postgres functionality with specific roles to allow more locked-down access control. See the PostgreSQL Programmers Guide for more details. |
| MSTRANSACT-317,<br>MSTRANSACT-331<br>MSTRANSACT-316 | Create implicit checkpoint immediately when new version has been created rather than just-in-time.                                                                                              |
| MSTRANSACT-319                                      | Improve reporting of features in 'difference between checkpoints' view that moved partition; currently they are managed by PostGIS partitioning as a Delete & Create rather than a Modify.      |

# 2.3 Bugs Fixed in this release

| 2.1.201            |                                                                                                    |
|--------------------|----------------------------------------------------------------------------------------------------|
| MSTRANSACT-355     | PostgreSQL: Replace SECURITY DEFINER with SECURITY INVOKER from extension functions to remove errors when using a stricter security configuration           |
| MSTRANSACT-353     | PostgreSQL: Improve diff view performance by creating indexes on end_ckpts column in all version enabled tables.                                            |
| MSTRANSACT-337     | PostgreSQL: Ensure backup and restore works correctly for 1Transact metadata.                                                                               |
| MSTRANSACT-314     | Re-enable WS-Security header message in SOAP callback responses and fix memory leaks                                                                        |
| 2.1.101            |                                                                                                    |
| MSTRANSACT 314     | Revoke this change as it causes memory leaks: Change SOAP web service so that it sends a WS Security header message in its callback response.               |
| 2.0.202 (pg 2.0.3) |                                                                                                    |
| MSTRANSACT-342     | Checkpoint creation is incorrectly naming the new open state checkpoint not the previous one                                                                |
| 2.0.201            |                                                                                                    |
| MSTRANSACT-314     | Change SOAP web service so that it sends a WS-Security header message in its callback response.                                                             |
| MSTRANSACT-331     | Implicit checkpoint is not created if the first thing done in a new version is to create an explicit checkpoint, meaning checkpoint names getting trampled. |
| MSTRANSACT-318     | Throw an exception if checkpoints are created with the same name to enforce uniqueness.                                                                     |
| MSTRANSACT-300     | Make Version and checkpoint creation date a timestamp not just a date                                                                                       |
| MSTRANSACT-316     | Automatic checkpoint creation happens just-in-time which confuses users, create them immediately instead.                                                   |

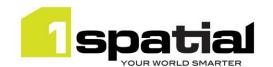

# 2.4 Known Issues and Unresolved Bugs

| MSTRANSACT-326 | SOAP Web service requires that callback URLs are passed as HTML URLencoded strings.                                                                                       |
|----------------|----------------------------------------------------------------------------------------------------|
| MSTRANSACT-325 | Postgres: Automatically create diff views when activating tables and use a set_difference_checkpoints() function to specify the checkpoints to difference.                |
| MSTRANSACT-325 | Support foreign key references / join tables                                                                                                    |
| MSTRANSACT-303 | Better API and better support for read-only database nodes by creating a fixed-name diff view for each activated table with a function to set the difference checkpoints. |
| MSTRANSACT-337 | Mark metadata tables as part of an extension so that backup and restore will copy their contents                                                                          |
| MSTRANSACT-324 | Add a SOAP call to get Versions and Checkpoints information                                                                                                    |
| MSTRANSACT-344 | Activating a table containing rows fails if checkpoint 1 does not exist                                                                                                   |
| MSTRANSACT-345 | Cannot activate a table with only one column                                                                                                    |

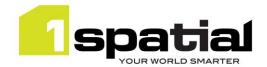

# 3 Providing Feedback

If assistance is required while deploying this release, please contact either your Distributor or 1Spatial Support.

1Spatial Support is a dedicated support channel to users of the software to raise bugs and ask questions specific to 1SMS.

To contact 1Spatial Support, please visit our website: <a href="http://www.1spatial.com/services/support">http://www.1spatial.com/services/support</a>

Maximise the value of this release with 1Spatial training courses. For training enquiries please contact your Account Manager or email: <a href="mailto:training@1spatial.com">training@1spatial.com</a>.